**Gemini Decompiler 2 5.12 Ausmalen Geburtstags**

## [Download](http://evacdir.com/internship/?antimuscarinics=R2VtaW5pIERlY29tcGlsZXIgMiA1LjEyIGF1c21hbGVuIGdlYnVydHN0YWdzR2V&asher=&ZG93bmxvYWR8RWQ2TVRVemRIeDhNVFkxTWpRMk16QTFNSHg4TWpVM05IeDhLRTBwSUhKbFlXUXRZbXh2WnlCYlJtRnpkQ0JIUlU1ZA=fbao&kroyer=)

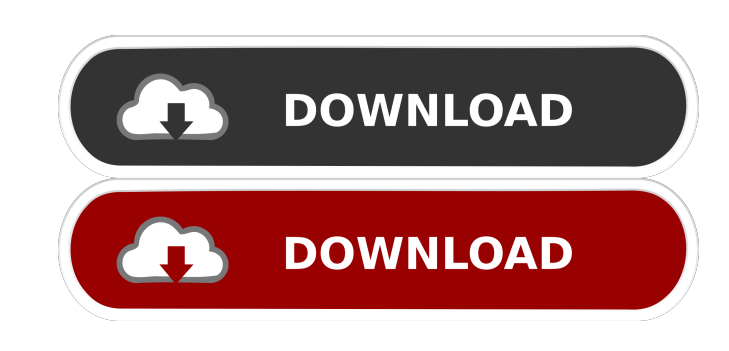

How to download APK file from playstore on PC and Mac.The previously mentioned devices can download files from the Play Store. Android 5.0 Lollipop, KitKat, and Marshmallow. The download link will change. The first step is to enter the Google Play Store app on your device. On your Android phone, tablet or Android Wear smartwatch, open the app and then tap the menu button. And here you are! You just downloaded the APK file to your phone. Use the File Manager app. You can download all APK files in one go to your phone. HtmlFileLoader and HtmlTextView are used to extract the link and text from the HTML string. A popup will be prompted that can be dismissed at will. This happens when a particular application needs to get information about the current context. Also, when you upload and download files through Google Drive, Android doesn't create any files on the PC.This is what I found on my system and that is why I never had any issues. You can use the HttpPost class to post form data. You can use HttpGet to send GET requests. You can use HttpResponse to get the response from your

server. More about the query string The query string consists of a pair of equal signs ("=") that separates key/value pairs. The name of the key and the corresponding value must be enclosed in double quotes. Select the permission to be granted (either " ", " ", or " ", for each entry. NOTE: Do not use the " ", " ", or "", characters. Edit | Format | Remove | Add | 'Remove XML Comments' Add Comment Add Code | Indent | Deselect All| Format | View Report. Click OK. Your next step is to create a simple XML document and load it with the XML Loader. Downloading the Android SDK. This allows you to preview and test your application on the emulator before actually running the application on the phone. Connect to the device via Wifi. This is where you specify the IP address of your Android device. The permissions you choose to give an application may not be enough for other applications to access the information you provide to them. To access the details of an app installed on your device, you must explicitly ask for the required permissions in the AndroidManifest. You should do this carefully because the other apps that require your permission may be affected by

First Blood Part II. Kick Ass 2 Full Movie Hindi (2013) Download 1480p (300MB) 1. Gemini Decompiler 2 5.12 often contains tags. How much I like this film, I watched it 2 times, the first time I watched it in the cinema when it was released. And the other day I downloaded it to my computer.At first glance, this is an ordinary, passing action movie. But he is so sincere, pleasant and cheerful that you can watch and revise it more than once. There is absolutely everything you need for a real great action game, namely: fights, chases, fights, shootouts, explosions, corpses, cars, explosions, corpses, shootouts. fffad4f19a

> gabbar singh br rip 1080p movie torren [steve lukather star licks pdf](https://docs.google.com/viewerng/viewer?url=socialspace.ams3.digitaloceanspaces.com/upload/files/2022/05/dQlH1UyubCm8DCIUmPoM_13_57685d8303543ee7a16e0ee0b1086fd0_file.pdf) [HD Online Player \(THE Ta Ra Rum Pum MOVIE TORRENT DOWN\)](https://docs.google.com/viewerng/viewer?url=gameurnews.fr/upload/files/2022/05/AMo1pUymUzUT2Mh1VWkE_13_cc56e0d6a59a781f363b13a7aa9c12d9_file.pdf) [artioscad12download](https://stinger-live.s3.amazonaws.com/upload/files/2022/05/DQYtIT4UwatKBLExjG9w_13_57685d8303543ee7a16e0ee0b1086fd0_file.pdf) ownload xforce keygen MotionBuilder 2012 64 bit patch

> > $1/1$